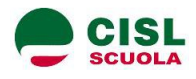

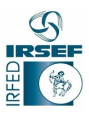

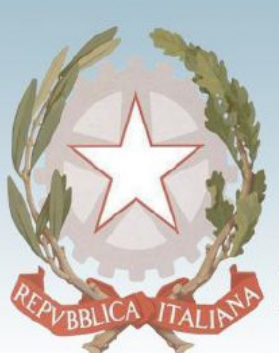

Presidenza del Consiglio dei Ministri

Dipartimento per le Pari Opportunità

# **Piano d'azione straordinario contro la violenza sessuale e di genere**

**Avviso per la realizzazione di iniziative in ambito scolastico per l'attuazione del punto 5.2 "Educazione" del "Piano d'azione straordinario contro la violenza sessuale e di genere" (D.P.C.M 7 luglio 2015).**

**Il Piano, adottato il 7 luglio 2015 con Decreto del Presidente del Consiglio dei Ministri, persegue le finalità di prevenzione del fenomeno della violenza di genere mediante una pluralità di azioni anche in ambito scolastico.**

**Nello specifico, il punto 5.2 prevede come obiettivo prioritario "l'educazione alla parità e al rispetto delle differenze, in particolare per superare gli stereotipi che riguardano il ruolo sociale, la rappresentazione e il significato dell'essere donne e uomini, ragazze e ragazzi, bambine e bambini nel rispetto dell'identità di genere, culturale, religiosa, dell'orientamento sessuale, delle opinioni e dello status economico e sociale, sia attraverso la formazione del personale della scuola e dei docenti sia mediante l'inserimento di un approccio di genere nella pratica educativa e didattica".**

## **BENEFICIARI**

**Istituzioni scolastiche di ogni ordine e grado, singole o organizzate in reti di scuole –** *incluso le scuole paritarie* **- che potranno partecipare in qualità di capofila anche in partenariato con associazioni e/o organizzazioni, soggetti pubblici e privati che abbiano maturato esperienze e competenze specifiche in materia di prevenzione e contrasto alla violenza contro le donne, nonché con realtà operanti nel settore della prevenzione e contrasto ad ogni forma di violenza con particolare riferimento alle nuove generazioni.**

**Ciascuna istituzione scolastica, singola o capofila di rete, può proporre la candidatura di un solo progetto.**

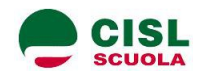

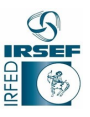

# **DESTINATARI**

**L'avviso non esplicita in maniera chiara i destinatari delle azioni, tuttavia appare evidente che i destinatari possono essere:**

- 1. **docenti delle istituzioni scolastiche impegnati in attività di formazione finalizzate all'inserimento di un approccio di genere nella pratica educativa e didattica.**
- 2. **Genitori e famiglie degli alunni.**
- 3. **Studenti delle istituzioni scolastiche di ogni ordine e grado**

**Non sono indicate specifiche relative alla numerosità dei gruppi/classi di: studenti, familiari, docenti.**

**TERMINI e MODALITA' PRESENTAZIONE DEL PROGETTO**

**Le domande di partecipazione dovranno essere inviate alla Presidenza del Consiglio dei Ministri – Dipartimento per le pari opportunità esclusivamente attraverso il portale: www.monitor440scuola.it a partire dal 14 novembre 2016 ed entro e non oltre le ore 23.59 del 5 dicembre 2016.** 

**Decorso tale termine il sistema bloccherà automaticamente l'accesso.**

**PERIODO DI ATTUAZIONE DELL'INTERVENTO**

**Le attività operative dei progetti finanziati, della durata massima di sei mesi, decorrono dal 1° gennaio 2017 e devono concludersi entro il 15 luglio 2017.**

**IMPORTO DEL FINANZIAMENTO**

**Ciascun progetto sia presentato da una singola istituzione scolastica sia da una rete, potrà ricevere un finanziamento non superiore a € 150.000,00 (euro centocinquantamila/00).**

**L'avviso non prevede l'interruzione delle attività del progetto.**

**OBIETTIVI GENERALI**

**Le proposte progettuali presentate devono prevedere azioni e interventi mirati a: 1) promuovere il rispetto reciproco;**

**2) sensibilizzare ed educare le nuove generazioni per prevenire fenomeni di violenza, aggressività, bullismo e cyberbullismo;**

**3) promuovere l'apertura al dialogo per conoscere e superare i conflitti interpersonali;**

**4) realizzare contenuti innovativi e sperimentali per prevenire e combattere il fenomeno della violenza nell'ambito scolastico e tra le nuove generazioni in generale;**

**5) favorire la creazione di una rete di scuole per implementare lo scambio e il confronto di conoscenze ed esperienze sviluppando ulteriormente l'educazione al rispetto del prossimo;**

6) **favorire il benessere nelle relazioni interpersonali attraverso un ambiente accogliente e inclusivo.**

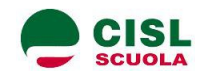

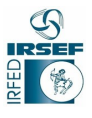

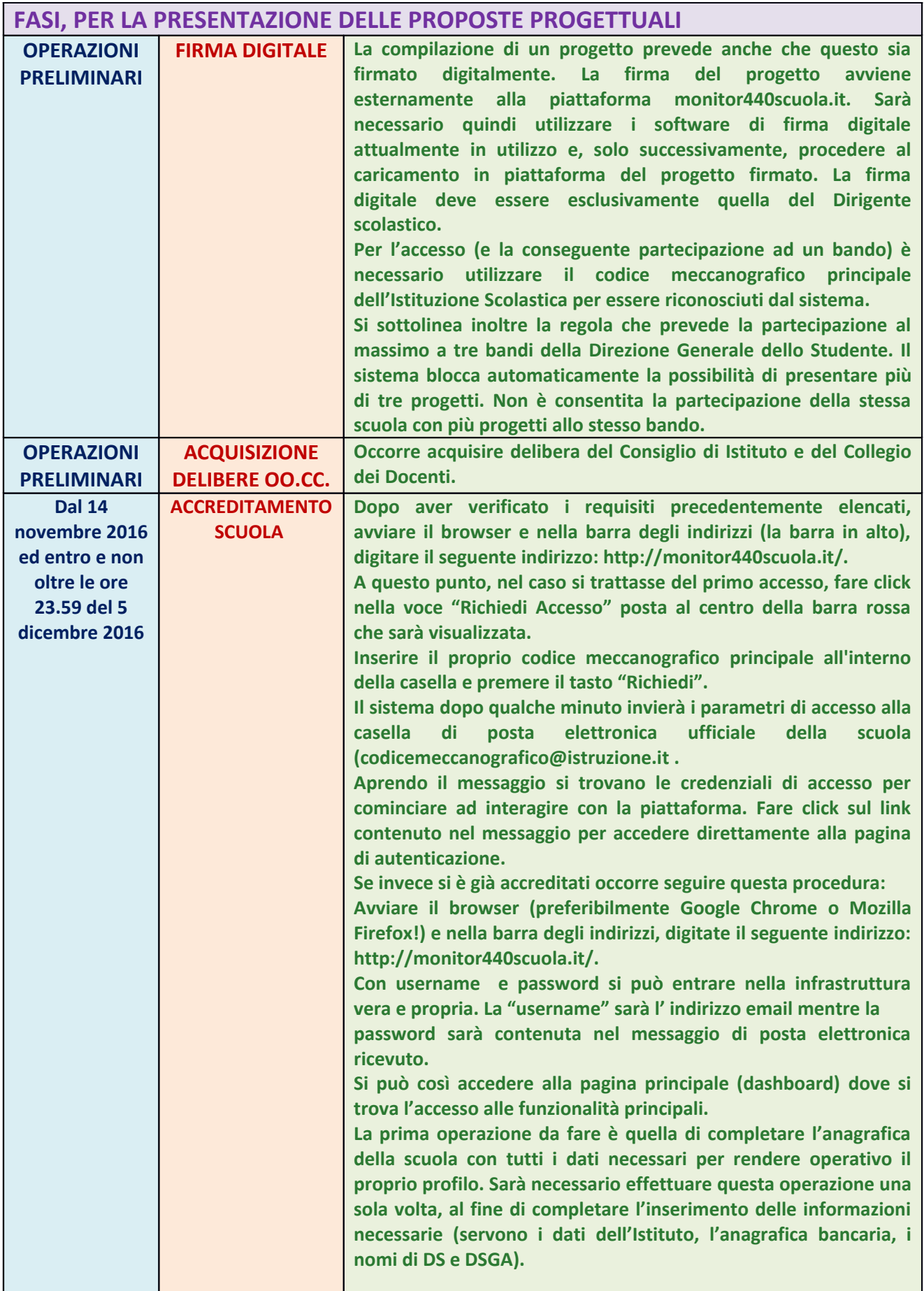

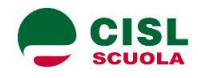

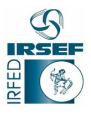

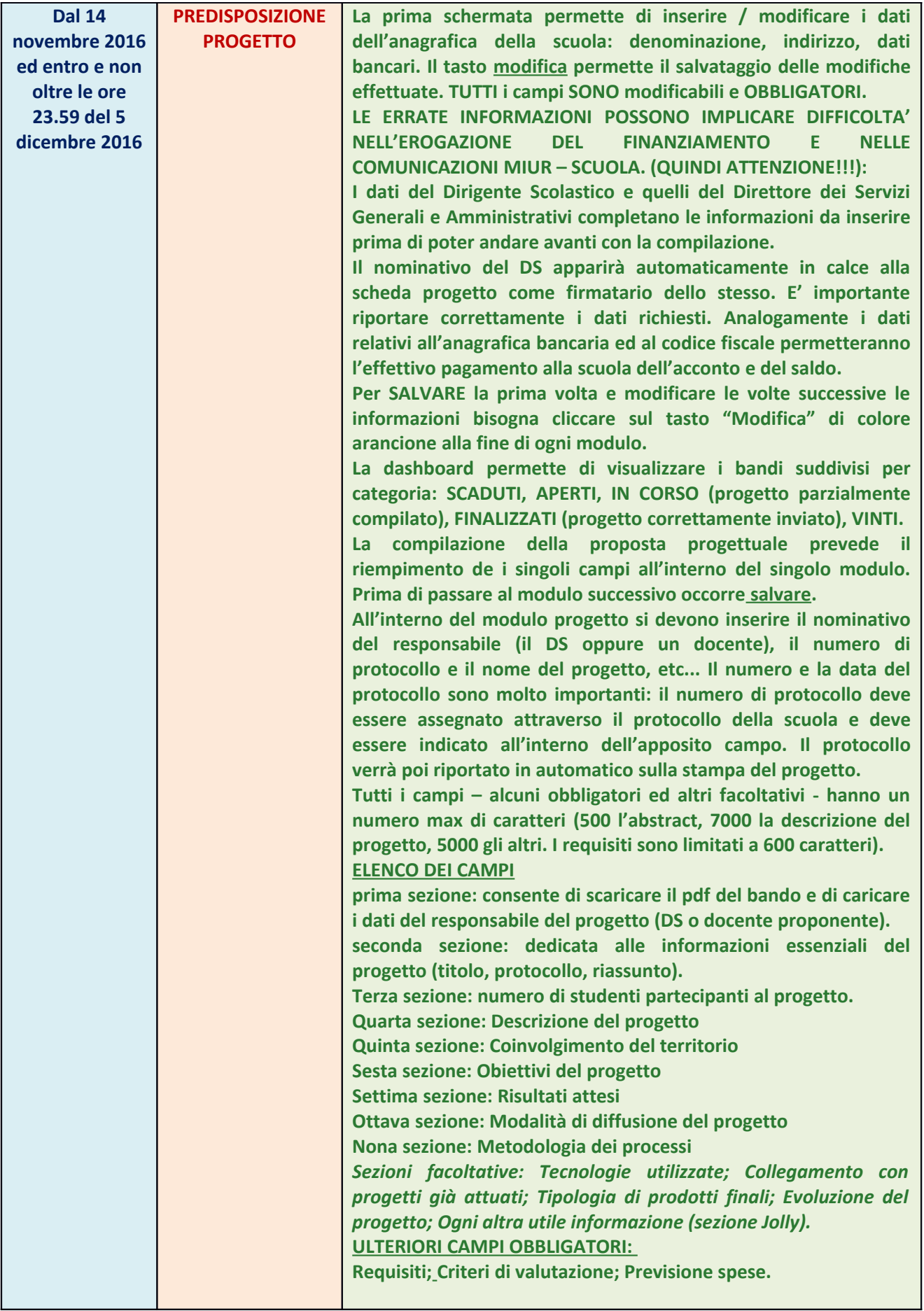

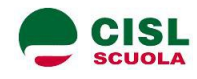

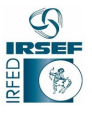

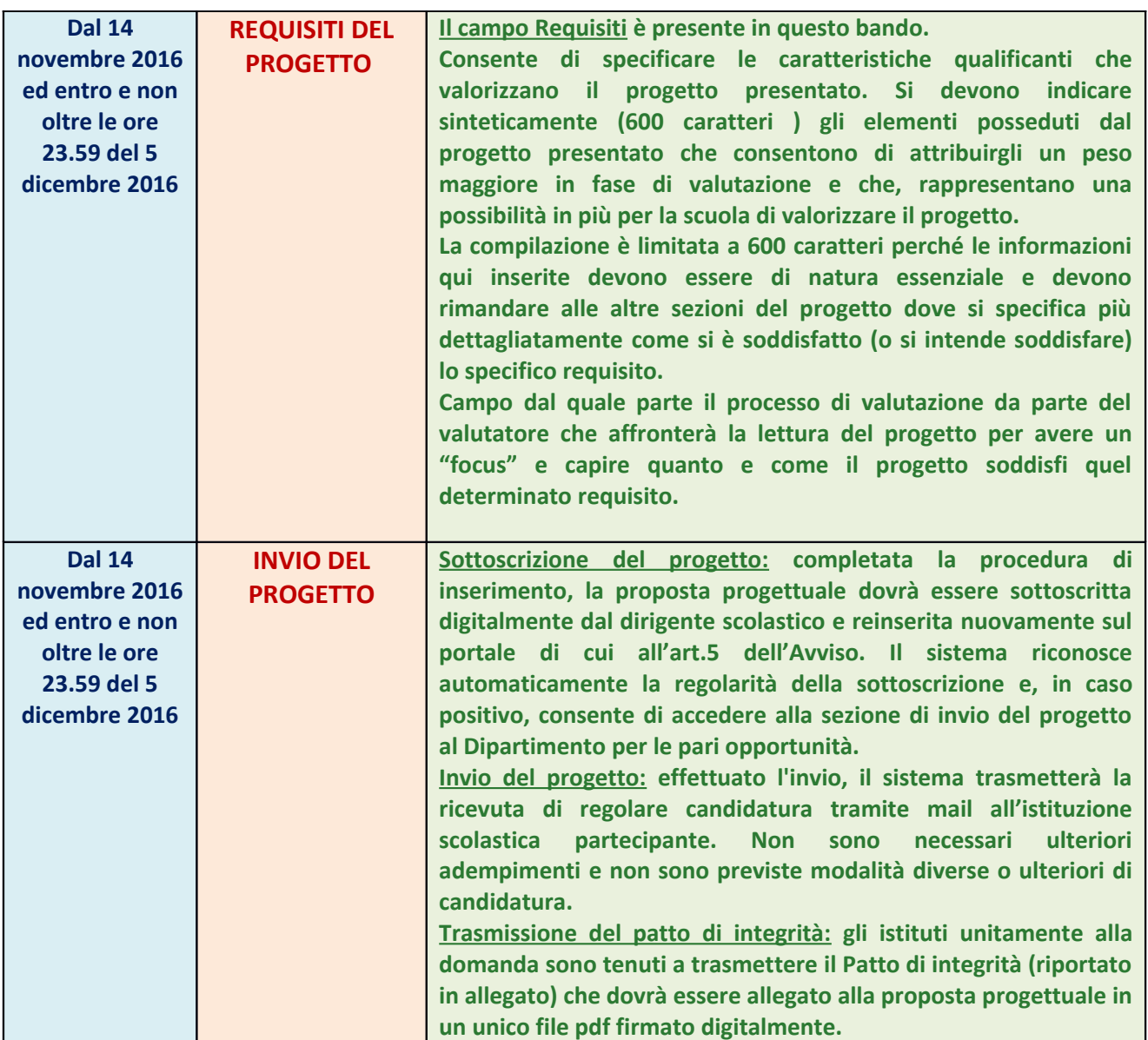

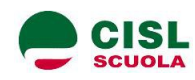

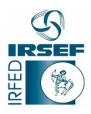

#### **AMMISSIBILITA' E SELEZIONE DELLE PROPOSTE PROGETTUALI**

**Sono valutabili le sole proposte progettuali che:**

**• provengano dalle Istituzioni scolastiche ed educative singolarmente o quale scuola capofila di una rete;**

**• siano presentate nel rispetto dei termini previsti dall'avviso (fa fede l'inoltro on line);**

**• indichino data, numero di protocollo e firma del Dirigente Scolastico;**

**• siano completate dal patto di integrità.;**

**• siano state compilate on line e trasmesse solo ed esclusivamente con le modalità indicate.**

**La mancanza di uno solo dei requisiti sopra riportati comporta la non ammissibilità della proposta progettuale.**

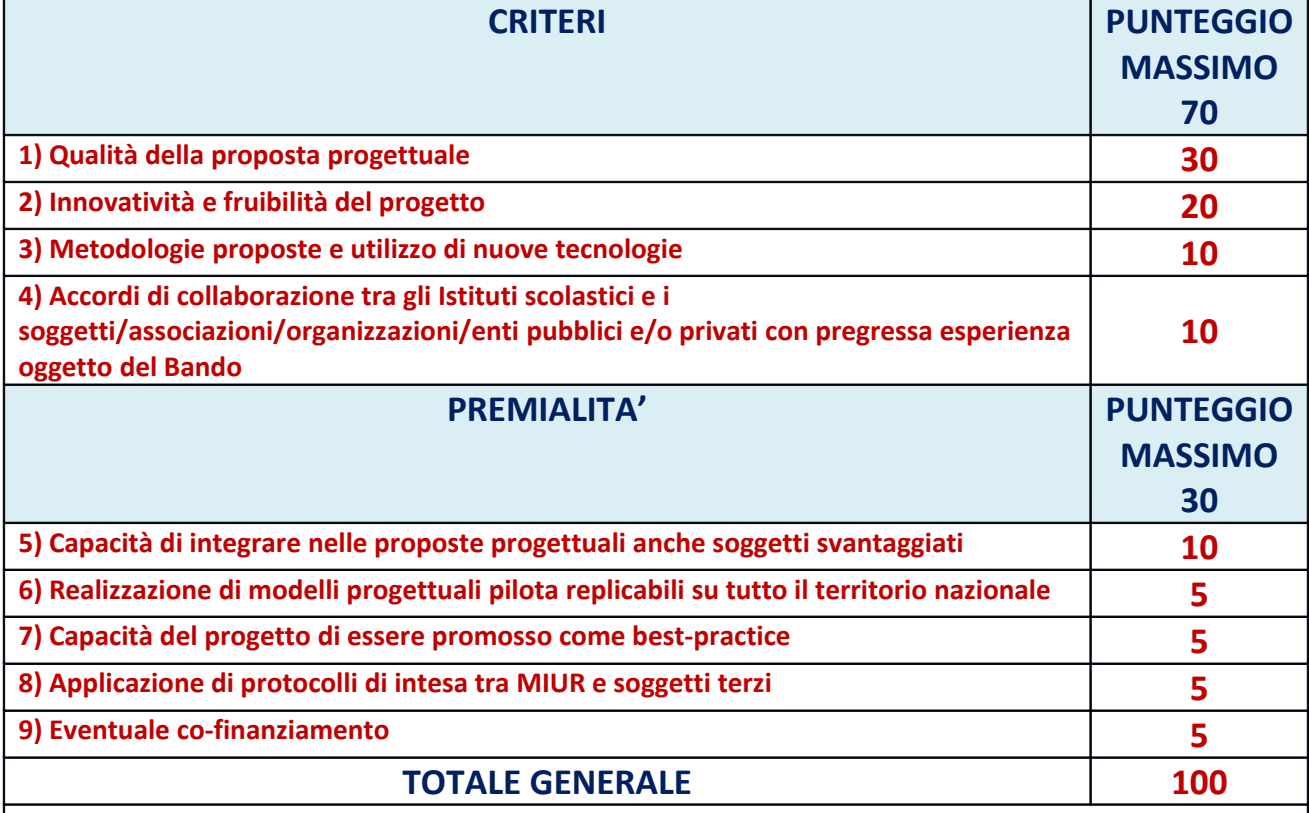

#### **GRADUATORIA**

**La graduatoria finale conterrà l'elenco dei progetti valutati in ordine decrescente di punteggio attribuito, che saranno finanziati fino ad esaurimento delle risorse.** 

**Non saranno ammessi a finanziamento i progetti che avranno conseguito un punteggio inferiore a 60/100.**

**All'esito della valutazione la Commissione redigerà una graduatoria dei progetti ammessi al finanziamento che sarà pubblicata sui siti istituzionali del Dipartimento e del MIUR.**

**In caso di rinunce da parte della istituzione scolastica ammessa al finanziamento, il Dipartimento provvederà alla riallocazione delle risorse scorrendo la graduatoria.**

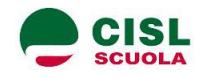

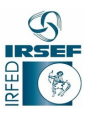

#### **ARTICOLAZIONE DEI COSTI DEL PROGETTO E PIANO FINANZIARIO**

**La sezione economica denominata Previsione Spese / Costi Ammissibili riporta le macrovoci di spesa indicate dà uno specifico articolo del bando.**

**Le macrovoci NON possono essere modificate; non se ne possono eliminare alcune o aggiungerne di nuove. I parametri univoci per tutti i progetti. Tali macrovoci di spesa devono essere compilate indicando per ciascuna una cifra (alcune possono anche essere lasciate a zero) in modo da costituire un valore totale (calcolato in automatico).**

**A progetto approvato, nella fase di rendicontazione comparirà una scheda analoga che riporterà in una colonna le macrovoci di spesa ed il relativo costo indicato in fase di presentazione del progetto.** 

**Sarà possibile variare il valore economico di ciascuna macrovoce sulla base delle effettive spese effettuate e degli impegni di spesa assunti, mantenendo però traccia dell'indicazione di partenza così da permettere al revisore ed al Ministero di valutare il senso anche degli eventuali scostamenti dalle cifre di partenza.**

**In questa fase di presentazione del progetto la parte economica non deve essere dettagliata specificatamente, va inserita per ciascuna macrovoce la cifra che si ritiene debba essere spesa per quella determinata macrovoce all'interno del progetto scaturente, comunque, da una attenta analisi delle spese che costituiscono ogni macrovoce e qui indicati complessivamente, per ora, a livello di macrovoce. Sempre a progetto approvato e finanziato, in fase di rendicontazione, sarà necessario, come sopra accennato, dettagliare per ciascuna macrovoce le specifiche voci di spesa e le eventuali variazioni.** 

**A partire da gennaio / febbraio 2017, a tutte le scuole autorizzate, sarà comunicata una specifica procedura per la rendicontazione.**

#### **COSTI AMMISSIBILI**

**Sono ritenute ammissibili le spese riconducibili alla progettazione in merito a:**

- **1. spese generali (spese di funzionamento progettuale, coordinamento, progettazione, costi di revisione); 2. eventuali spese di segreteria ed amministrative;**
- **3. spese di trasporto, di vitto e alloggio sostenute nella realizzazione delle spese progettuali;**
- **4. attrezzature specifiche per il progetto;**
- **5. beni di consumo e/o forniture;**
- **6. personale interno ed esterno;**

**7. spese per attività di comunicazione e sensibilizzazione sui temi del Bando.**

## **UTILIZZO DEL LOGO DELLA PRESIDENZA DEL CONSIGLIO DEI MINISTRI-DIPARTIMENTO PER LE PARI OPPORTUNITÀ**

**Dall'assegnazione del finanziamento discende l'obbligo per il soggetto attuatore di utilizzare il logo ufficiale della Presidenza del Consiglio dei Ministri- Dipartimento per le pari opportunità, con la dicitura "Progetto realizzato con il contributo della Presidenza del Consiglio dei Ministri - Dipartimento per le pari opportunità" sulla documentazione informativa, comprese eventuali pubblicazioni nei siti internet. Il predetto logo sarà fornito dal Dipartimento.**